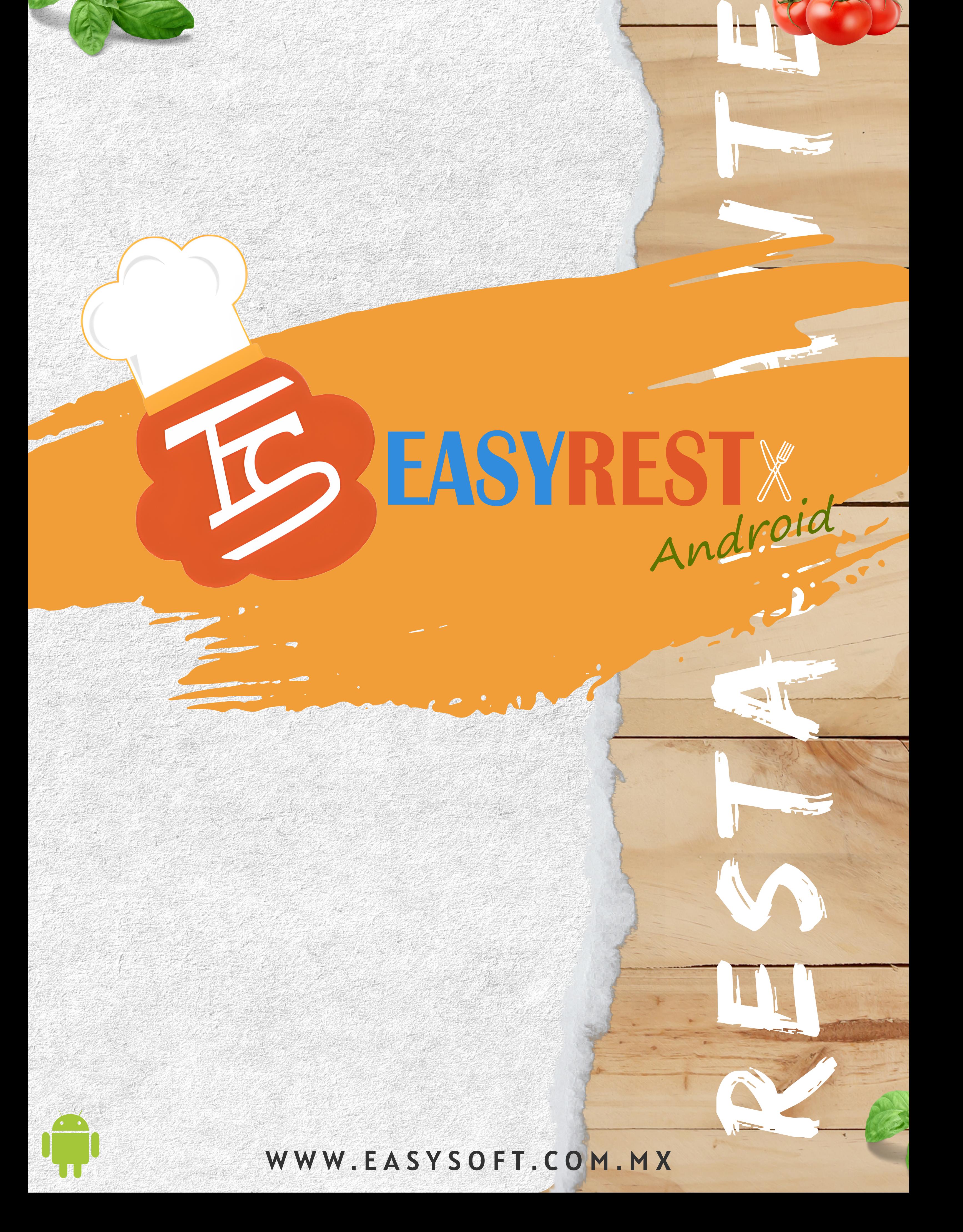

EASYREST ANDROID:

No solo es una herramienta, ¡es el ingrediente secreto que convierte mesas en clientes satisfechos y facturas en ganancias crecientes!

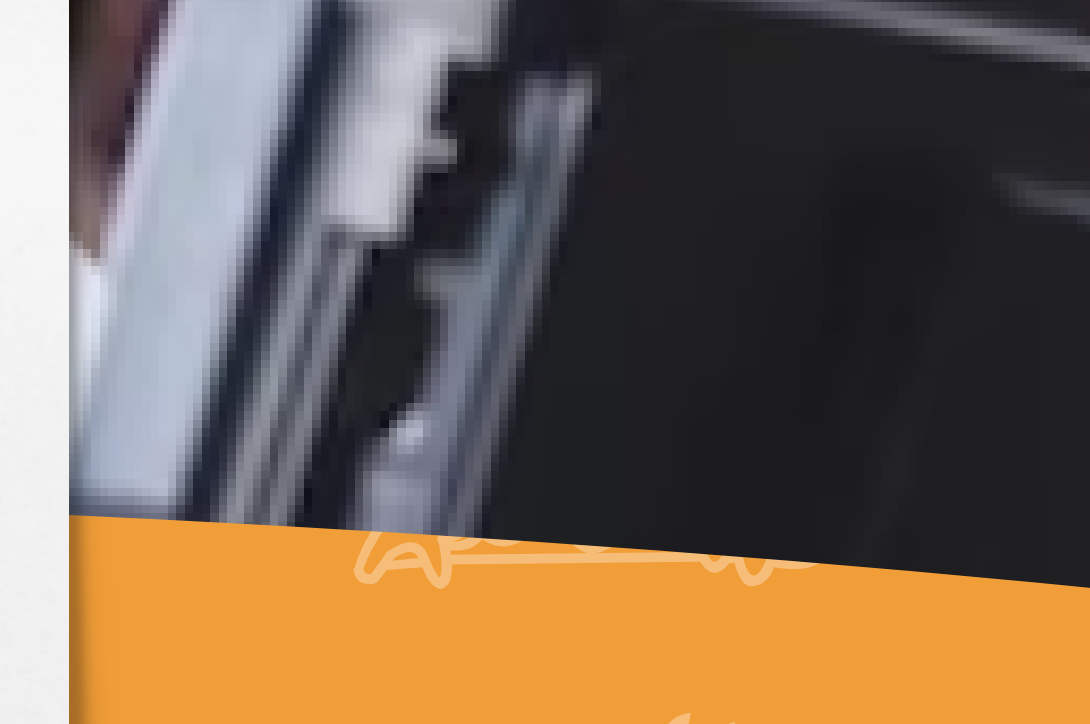

- Administrativo.
- Comandero.
- Caja.
- La información resguardada en la nube.
- Permite configurar hasta 6 áreas de impresión.
- Administre su inventario con un almacén general y uno local.

- Registra gastos.
- · Ingresos y egresos de caja.
- Diferentes formas de cobro.

Permite administrar el negocio con 3 módulos:

Movimiento de caja:

# CARACTERÍSTICAS:

*"Impacto positivo en la rentabilidad y el éxito a largo plazo de tu restaurante".*

- Opción buscar producto (por nombre).
- Consultar precio (C.B).
- Aplicar descuento por % y \$.
- Seleccionar vendedor.
- Consultar precio (nombre).
- Agregar o quitar clientes a una venta.
- Eliminar productos a la venta.
- Cobro en efectivo, tarjeta, crédito, mixto y transferencia.
- Abrir cuentas/mesas.
- 
- Visualizar mapa de cuentas/mesas abiertas.
- Unir cuentas.
- Imprimir comanda.
- Ver productos de la cuenta.
- Dividir cuentas por producto o partes iguales.

- Por Escáner.
- Por Grupo (se selecciona la imagen del producto).
- Por Nombre de producto.

#### **Pantalla principal:**

#### **Tipos de venta:**

### FUNCIONES EN CAJA

- Recargas electrónicas y pago de servicios.
- Facturas globales.
- Facturación.
- Vínculo a tienda en línea.
- · Imprimir último ticket.
- Apertura cajón de dinero.

- Devoluciones.
- Gastos.
- Retiros de caja.
- Abonos a clientes crédito.
- Realizar depósitos.
- Mandar comentarios al administrador.
- Ver monitor de ventas.

- Ver monitor de ventas
- Ver productos vendidos.
- Realizar corte x.
- Cerrar Turno.
- Reimprimir folios de ventas.

#### **Opciones de venta:**

#### **Movimientos de caja:**

#### **Reporte de venta:**

### FUNCIONES EN CAJA

- Consultar existencias.
- Registrar mermas.
- Recibir traspasos.
- Realizar traspasos.
- Registrar compra.
- Realizar ajuste de inventario.

- Actualizar catálogos.
- Sincronizar ventas.
- Cambiar contraseña de operador.

- Reactiva conexión con impresora.
- Validación de cajón de dinero.
- Validación con servicio de Internet.

#### **Opciones de inventario:**

#### **Configuración:**

#### **Ayuda:**

### FUNCIONES EN CAJA

### VISTAS "CAJA"

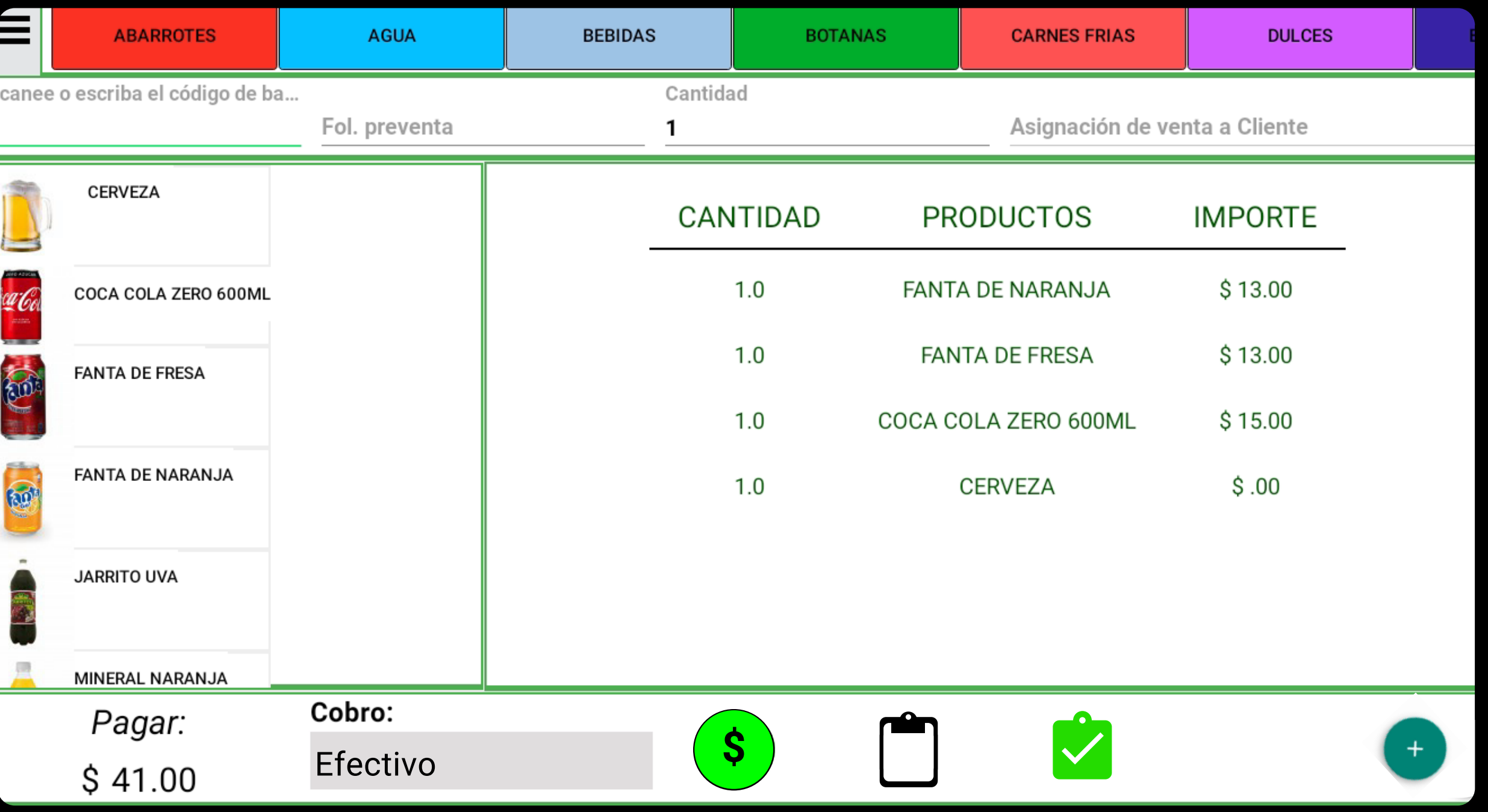

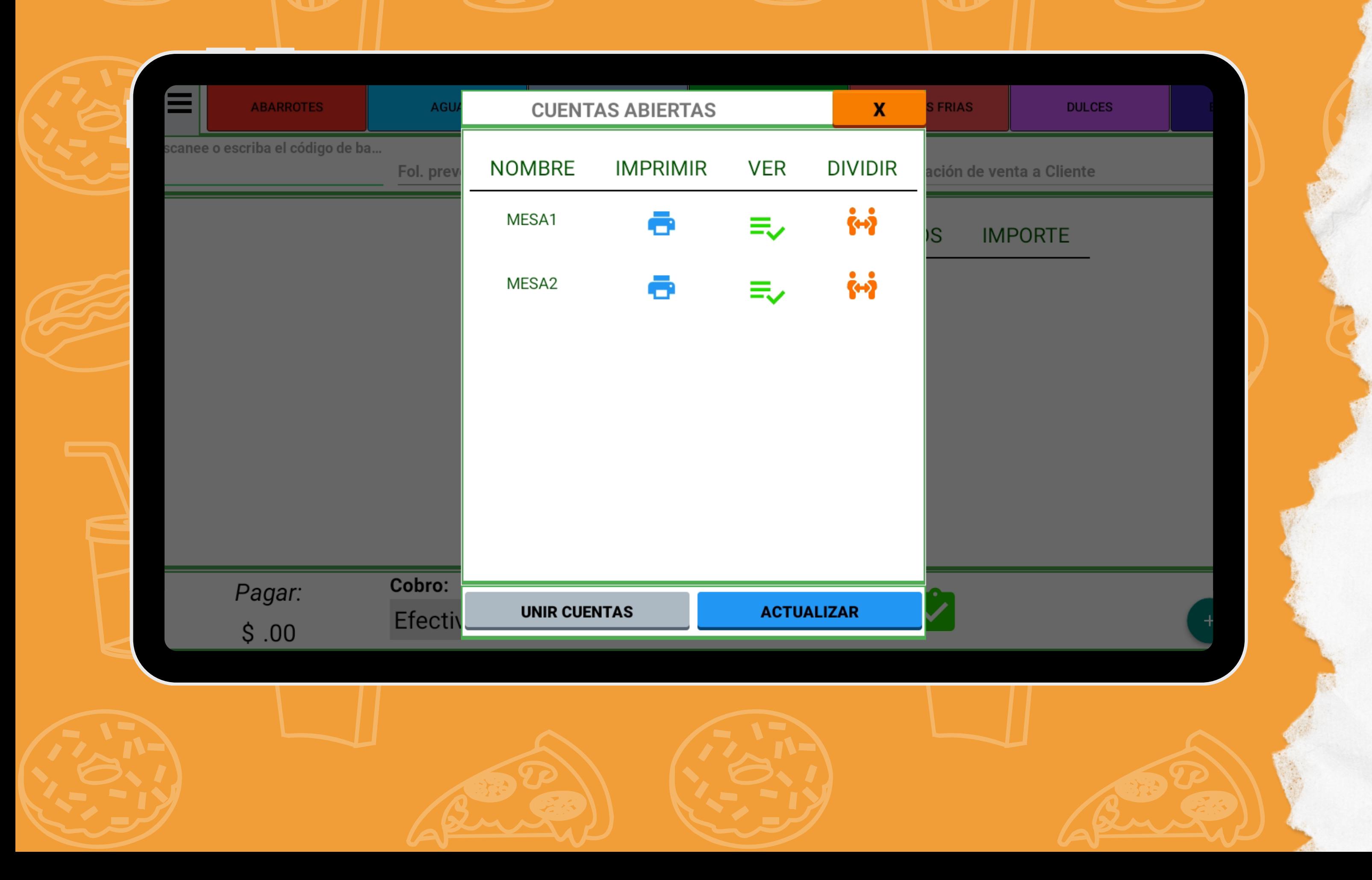

- Buscar producto.
- Eliminar productos de la venta.
- Abrir cuentas/mesas.
- Ver mapa de cuentas/mesas abiertas.
- Agregar más productos a una cuenta.
- Ver los productos de la cuenta.
- Unir cuentas.

- Vender.
- Actualizar catálogos.
- Ayuda.
- Cerrar sesión.
- $\bullet$

- Actualizar catálogos.
- **Sincronizar ventas.**
- Cambiar contraseña de operador.

- Reactiva conexión con impresora.
- Validación de cajón de dinero.
- Validación con servicio de Internet.

#### **Pantalla principal:**

#### **Acciones:**

#### C**onfiguración:**

#### **Ayuda:**

# FUNCIONES EN COMANDERO

## VISTAS "COMANDERO"

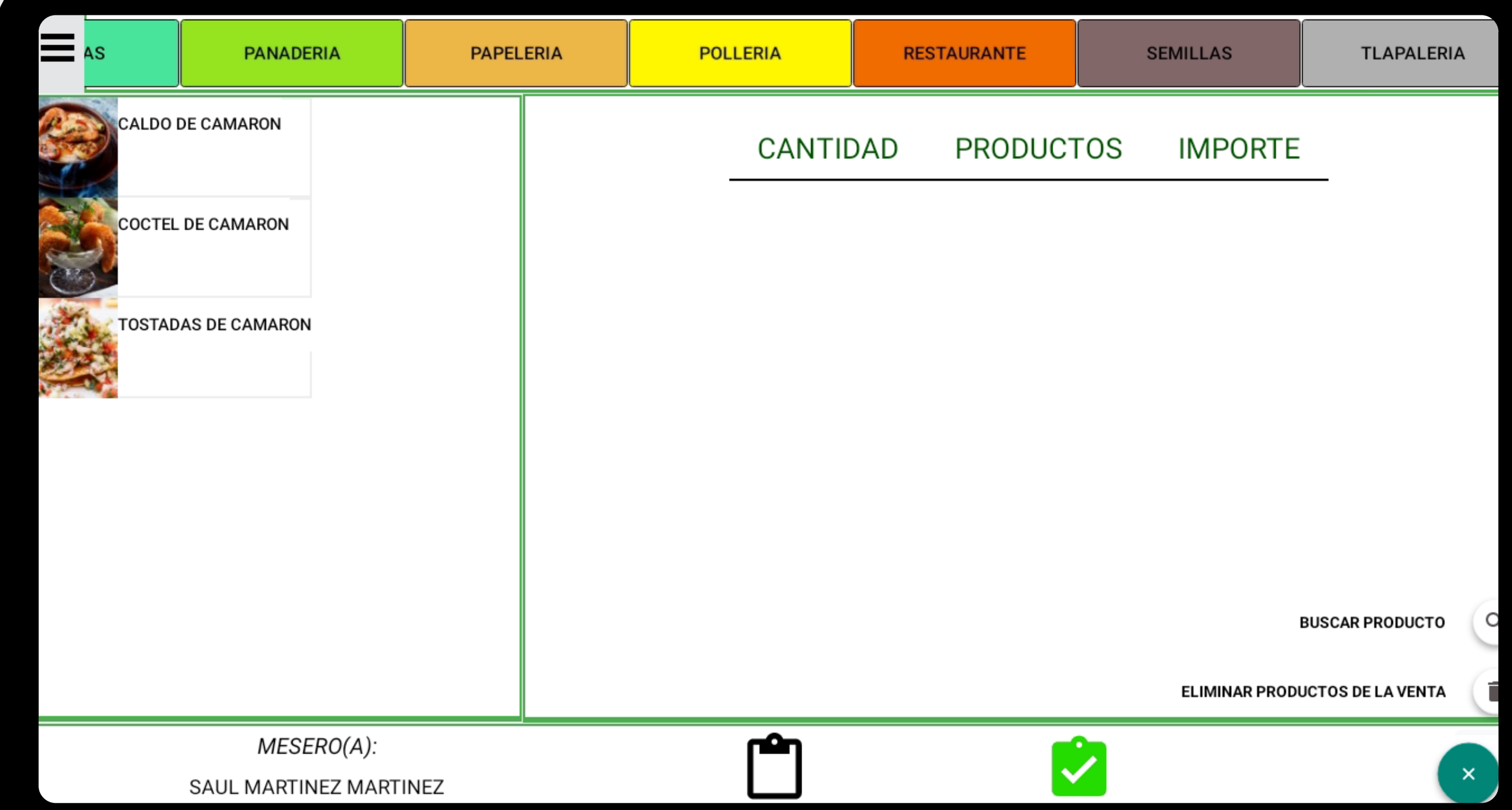

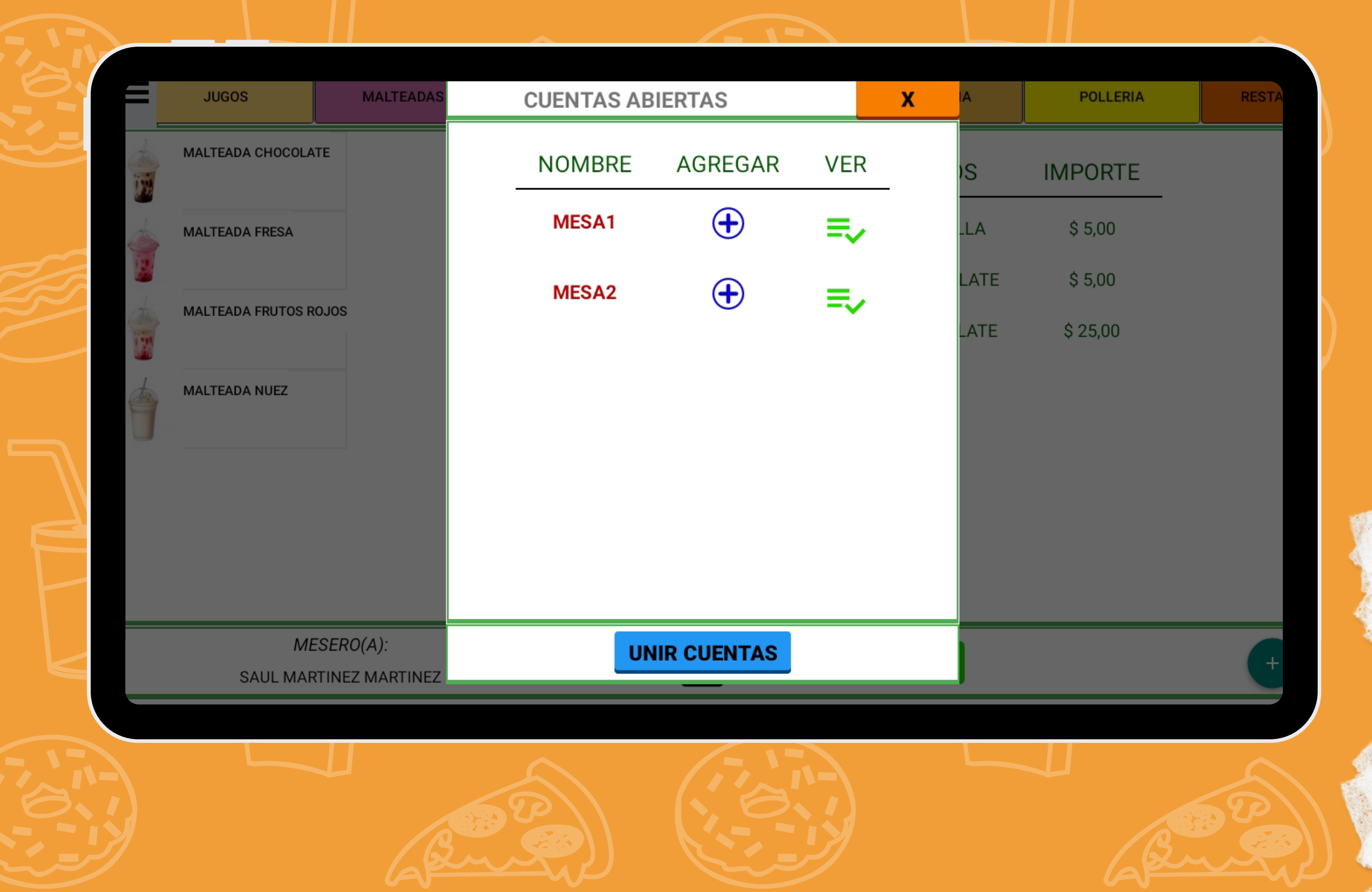

- Información sucursal.
- Detalle de la venta por sucursal.
- Gráfica de ventas de las sucursales.
- Productos más vendidos.

- Categorías.
- Grupos o departamentos.
- Productos, paquetes, promociones.
- Tipo de cliente.
- Clientes.
- Vendedores.
- **Proveedores.**
- Almacenes.
- **Sucursales.**
- Áreas de impresión.
- Meseros.

- **· Registro de compras.**
- Ajuste de Inventario.
- Traspasos de Almacén.
- Confirmar Traspaso.

#### **Visualizador en pantalla principal de:**

#### **Catálogos:**

#### **Opciones de Inventario:**

#### Cortes.

- Existencias de almacén General.
- Existencias por sucursal.
- Gastos.
- Compras.
- · Productos.
- Ventas por Días.
- Productos vendidos general.
- **Productos vendidos por sucursal.**
- Traspasos.
- Folios de venta.
- 
- Movimientos en caja.
- Devoluciones de venta.
- Recargas electrónicas.
- Ventas por vendedor.
- Clientes a crédito.
- Clientes crédito totales.
- Eventos productos.
- Ver correos de los clientes
- Correos de clientes.
- Mermas.
- Kardex.
- Ajustes de Inventario.
- Productos por surtir.
- Facturas.
- · Log.

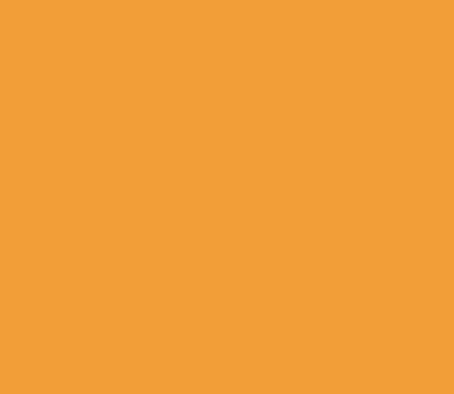

#### **Reportes:**

- Datos de la empresa.
- Logo.
- Modificar precio\$.
- Modificar precio%.
- Estatus de la licencia.
- Configurar de ticket.
- **Configurar pagos.**
- Configurar recargas.
- Configuración Facturación.
- Configurar ticket del cierre.

- Enviar comprobante por Internet
- Mostrar colores de los grupos.
- Abrir nivel superior de grupos.
- Mostrar botón de descuento general.
- Asignar venta a vendedor.
- Asignar venta a cliente.
- Tiempo para sincronización de ventas del POS.
- Datos de la empresa.
- Configuración de ticket.

#### **Ajustes del sistema:**

#### **Parámetros punto de venta:**

- Restricciones y permisos de las funciones del POS.
- Usuarios.
- Mantenimiento, respaldar BD.

- Borra cancelaciones de ventas.
- Borra ventas.
- Borra cierres de turno.
- Borra ajustes de inventario.
	-
- Borra traspasos.
- Borra abonos.
- Borra compras.
- Reinicia el folio de venta y de turno a 0.

#### **Perfiles:**

#### **Reiniciar BD:**

## VISTAS "ADMINISTRATIVO"

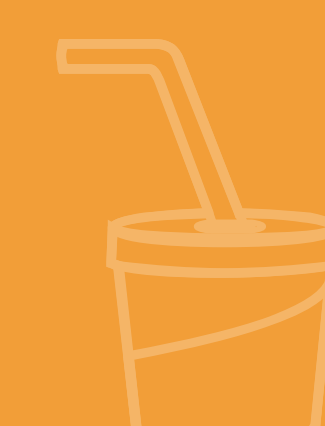

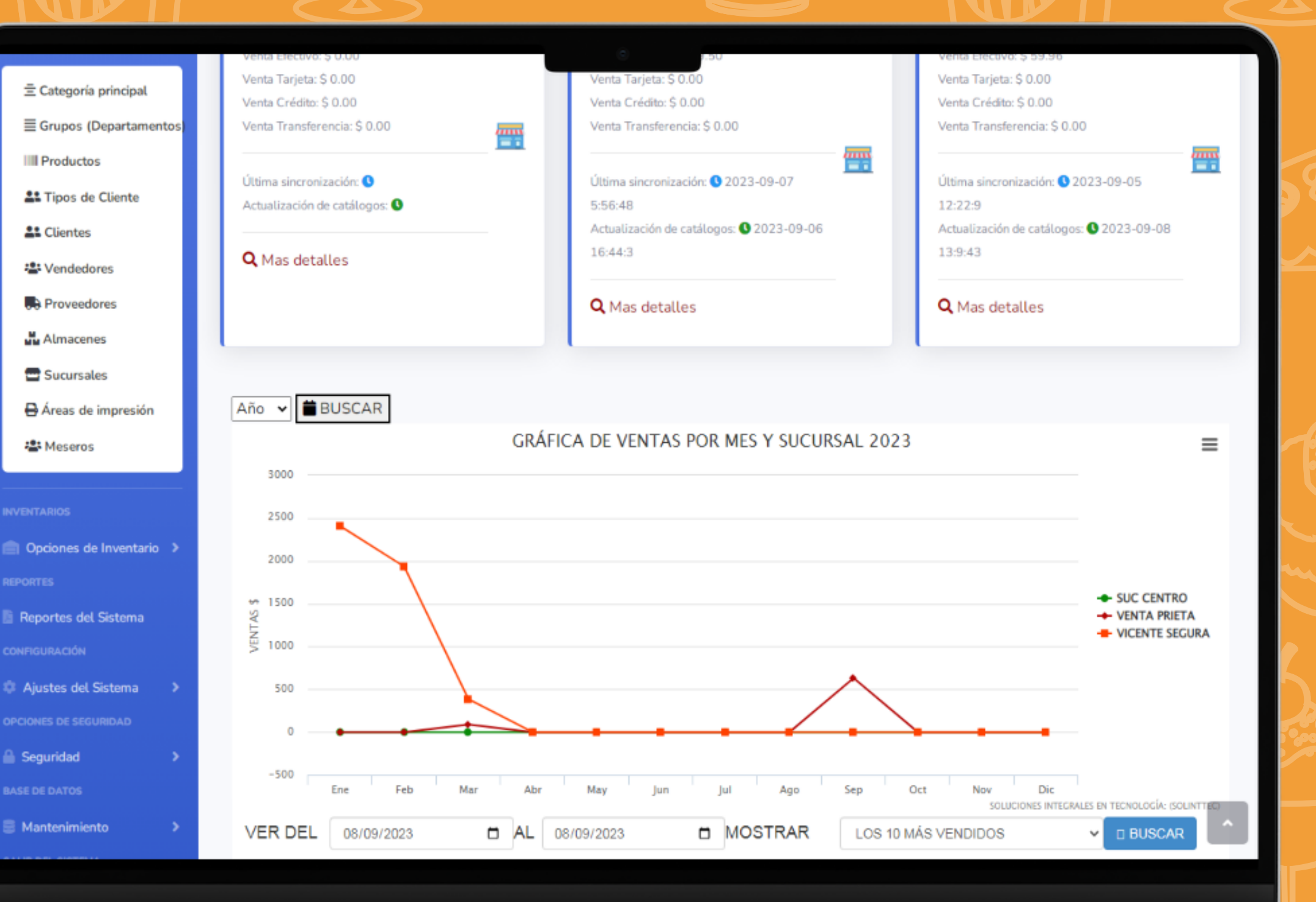

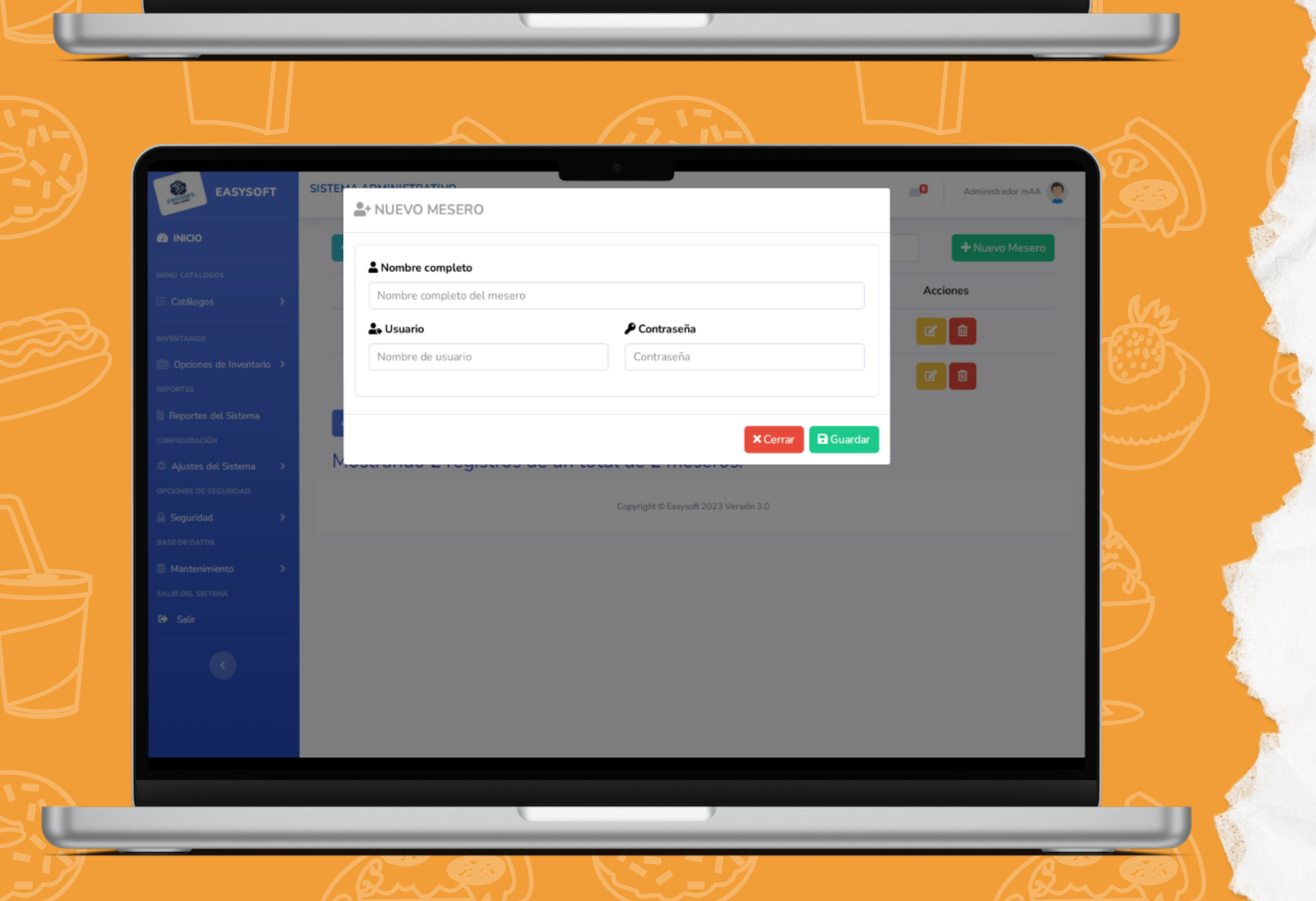

### CAJA

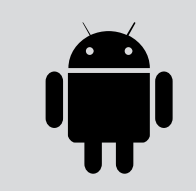

### COMANDERO

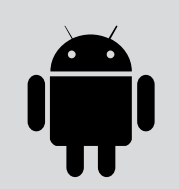

Compatible con Android 5 en adelante.

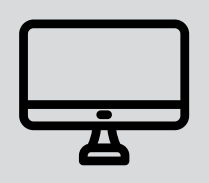

Tamaño de pantalla 10 a 15 pulgadas.

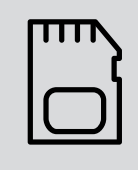

Memoria RAM 1 GB o más.

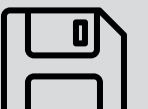

Almacenamiento mínimo 2 GB.

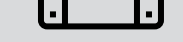

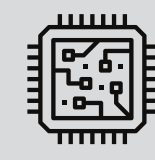

Procesador Cortex Quad/Dual Core.

### ESPECIFICACIONES

Le hacemos saber de estás especificaciones para que las tenga en cuenta a la hora de adquirir su licencia, esto para que pueda verse y usarse nuestro sistema de manera optima en su equipo.

Compatible con Android 5 en adelante.

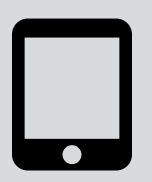

Tamaño de pantalla 5.5 a 15 pulgadas.

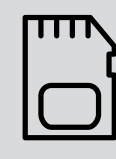

Memoria RAM 1 GB o más.

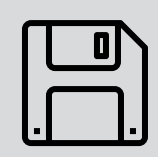

Almacenamiento mínimo 2 GB.

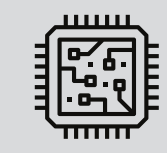

Procesador Cortex Quad/Dual Core.

- Está disponible únicamente para S.O Android.
- La Licencia EasyRest 1 caja y incluye 2 comandero si desea agregar más es con costo adicional.
- Es importante que las impresoras sean de red para las comandas.
- Si desea activar el módulo de facturación se deberá notificar previamente, así como adquirir el paquete de timbres.
- La licencia es ANUAL.
- Se requiere de Internet para ciertos procesos como: envíos de comandas (en caso de que las impresoras estén conectadas por red), inicio, cierre de turno y sesión, actualizar catálogos y sincronizar ventas.

### NOTAS:

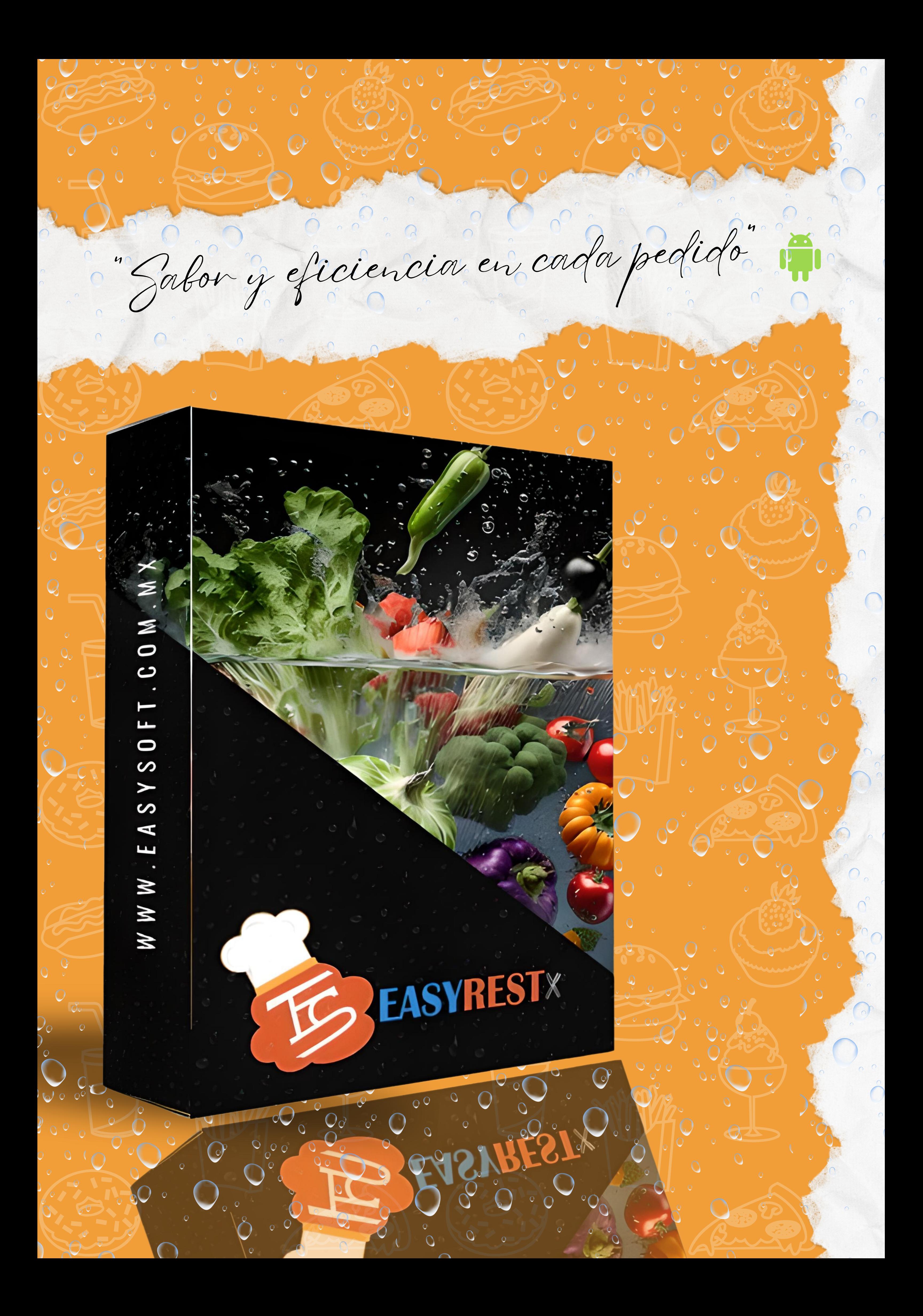